## **TATENO** HP500/600/1000 大型レンズ研磨機

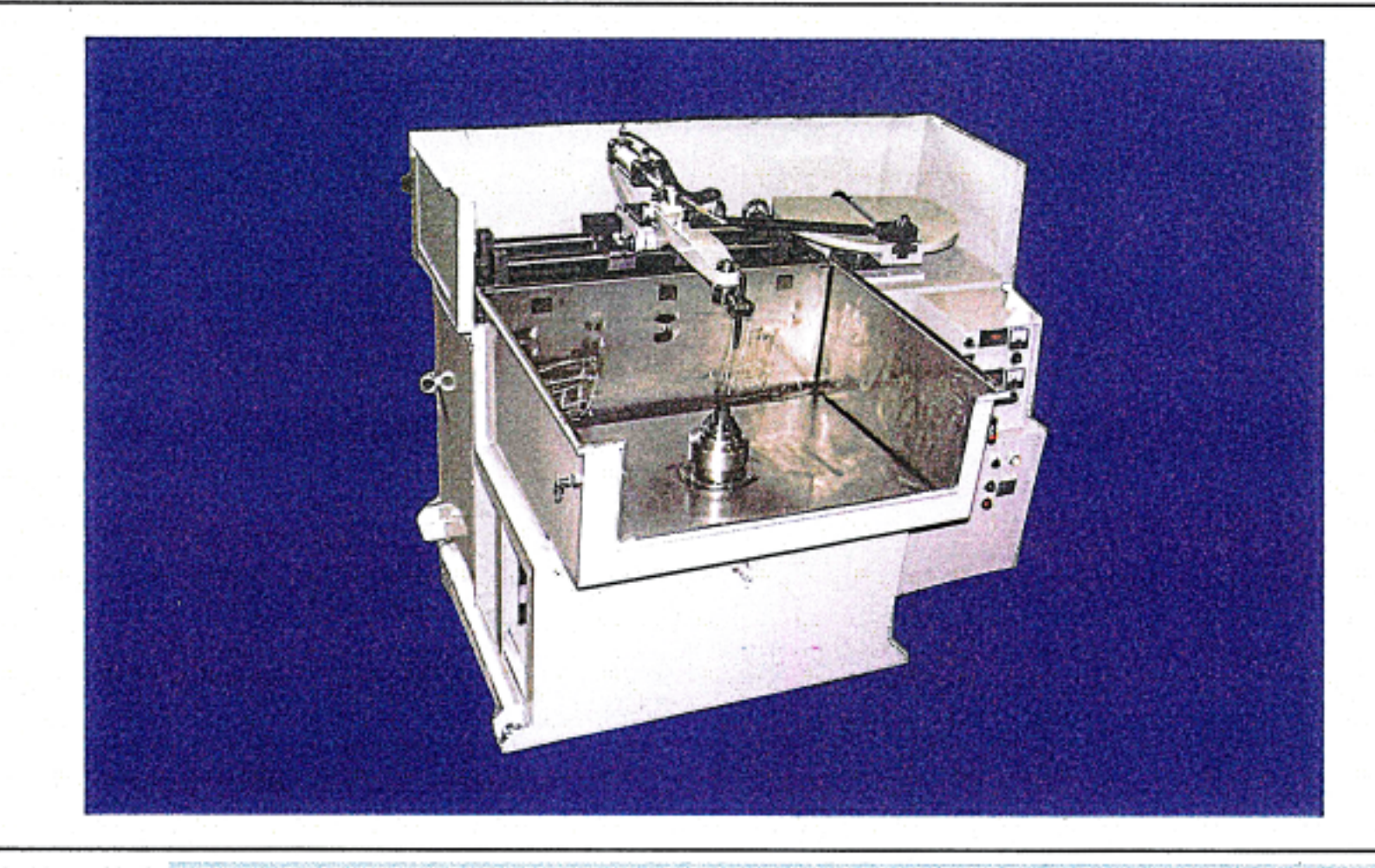

本機の特徴

 $\sim$   $\sim$   $\sim$ 

○ 1軸構成の研磨機で大型レンズ·研磨用プレートなどを高精度に研磨するのに適しています。

○ 皿軸回転数とカンザシストローク数はインバーター制御で最適な条件が選択できます。

○ タンク前面はオープンに側面と奥行きは十分な余裕が有り、ワーク脱着が容易です。

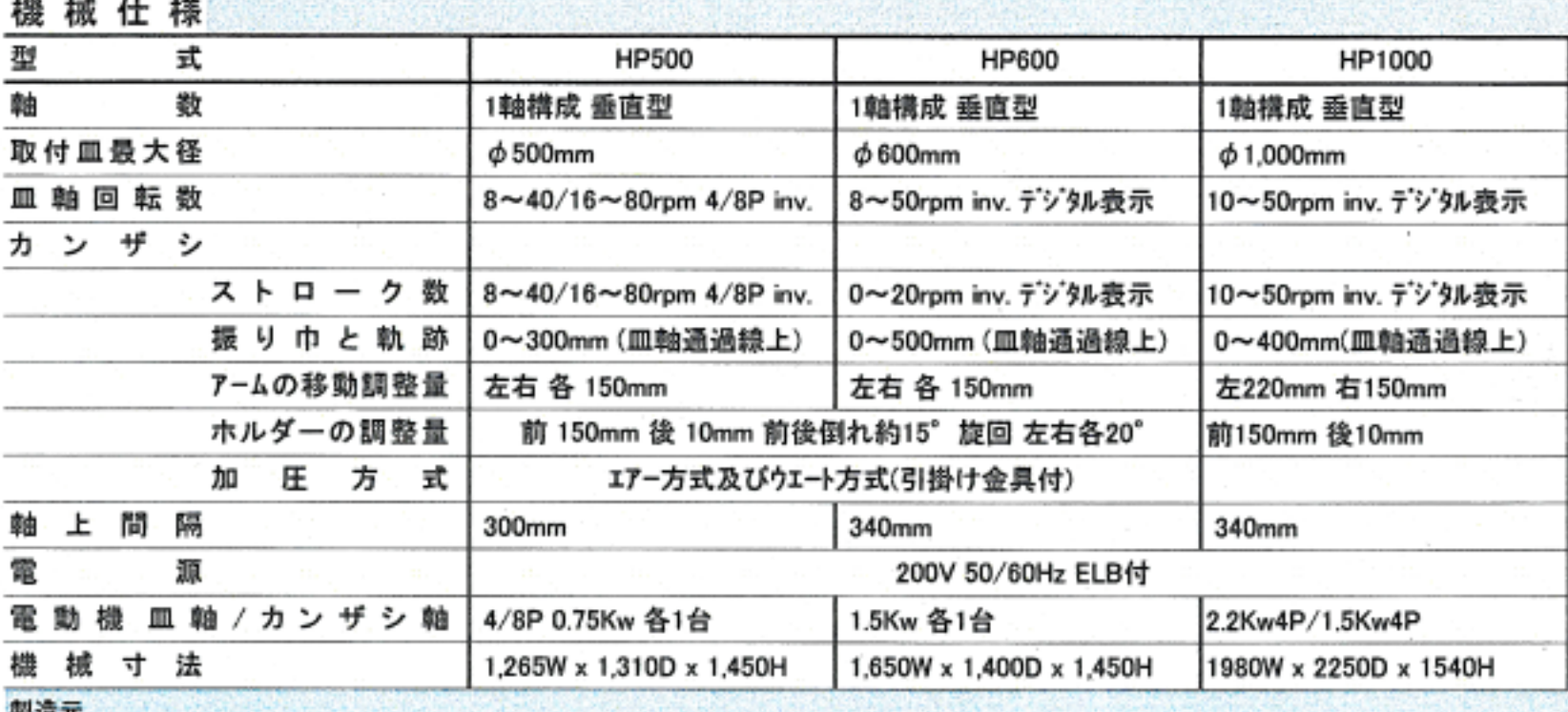

## (株)館野機械製作所

本社事務所 八王子工場 川町工場 東京都北区赤羽2-41-4-102 八王子市明神町1-5-1 八王子市川町88-1 tel.03-3966-8731 tel.0426-46-2121 tel.0426-52-0831 fax.03-6903-8169 fax.0426-45-6332 fax.0426-52-0832